# **Computer Specifications**

## Guidance for iC Software

This document is intended to help users select an appropriate computer to run iC Software.

Please take the time to read through this brief guidance document. For questions please contact iC software support at [iC@mt.com](mailto:iC@mt.com) or your local account manager.

#### **1 Minimum Requirements**

The minimum computer requirements to run iC software differ by product and version. Please check the Installation Guide delivered with your software to the specific specifications for your product.

Each version is tested on a machine meeting the minimum specifications to ensure the software will install and run correctly, but this does not guarantee reasonable performance, particularly when running longer experiments that collect more data. Higher performance processors are recommended to provide the best user experience, as specified in the following section.

#### **2 Recommendations for Peak Performance**

The specifications for laptop computers that we currently ship with new instruments are included below. This setup has been tested with several instruments connected at one time and performs well. This laptop or a similar high end model is a good choice for almost any application using iC software.

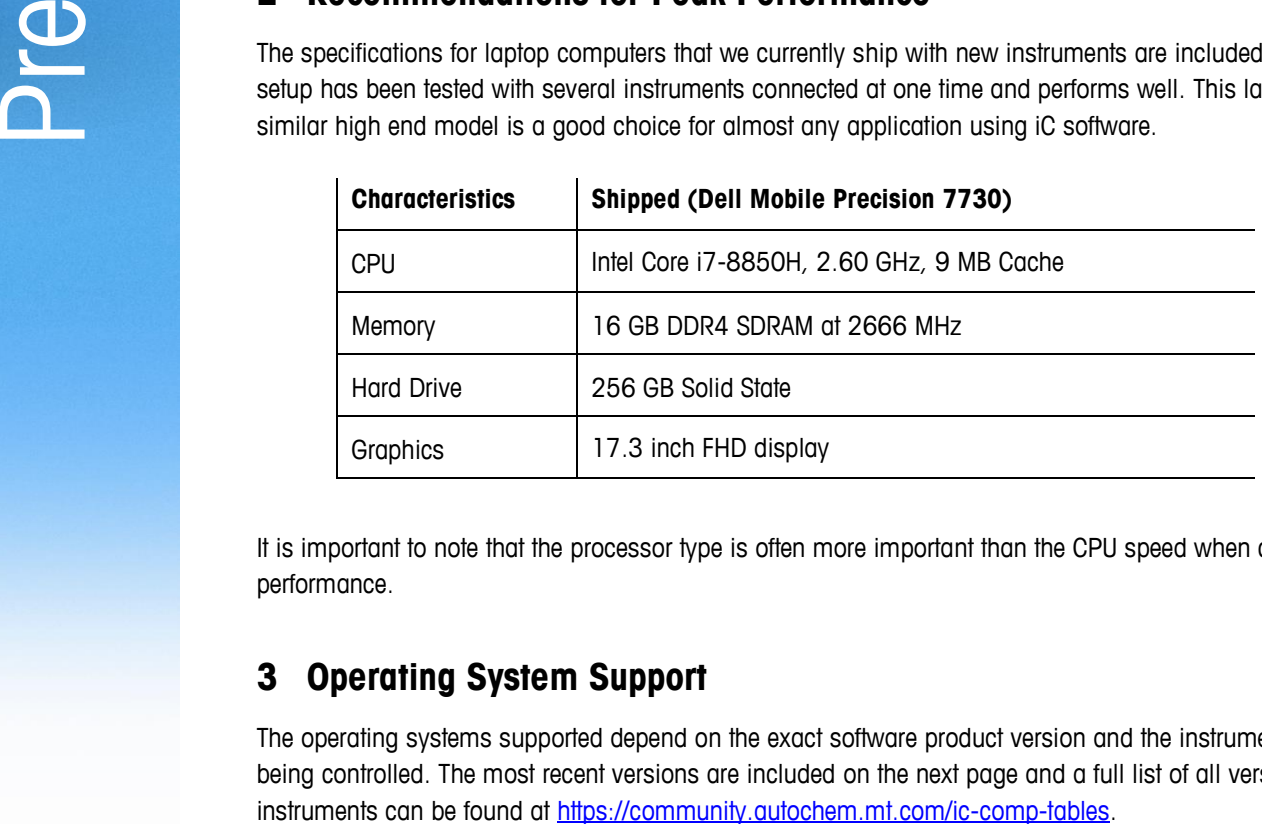

It is important to note that the processor type is often more important than the CPU speed when considering performance.

### **3 Operating System Support**

The operating systems supported depend on the exact software product version and the instrument model being controlled. The most recent versions are included on the next page and a full list of all versions and

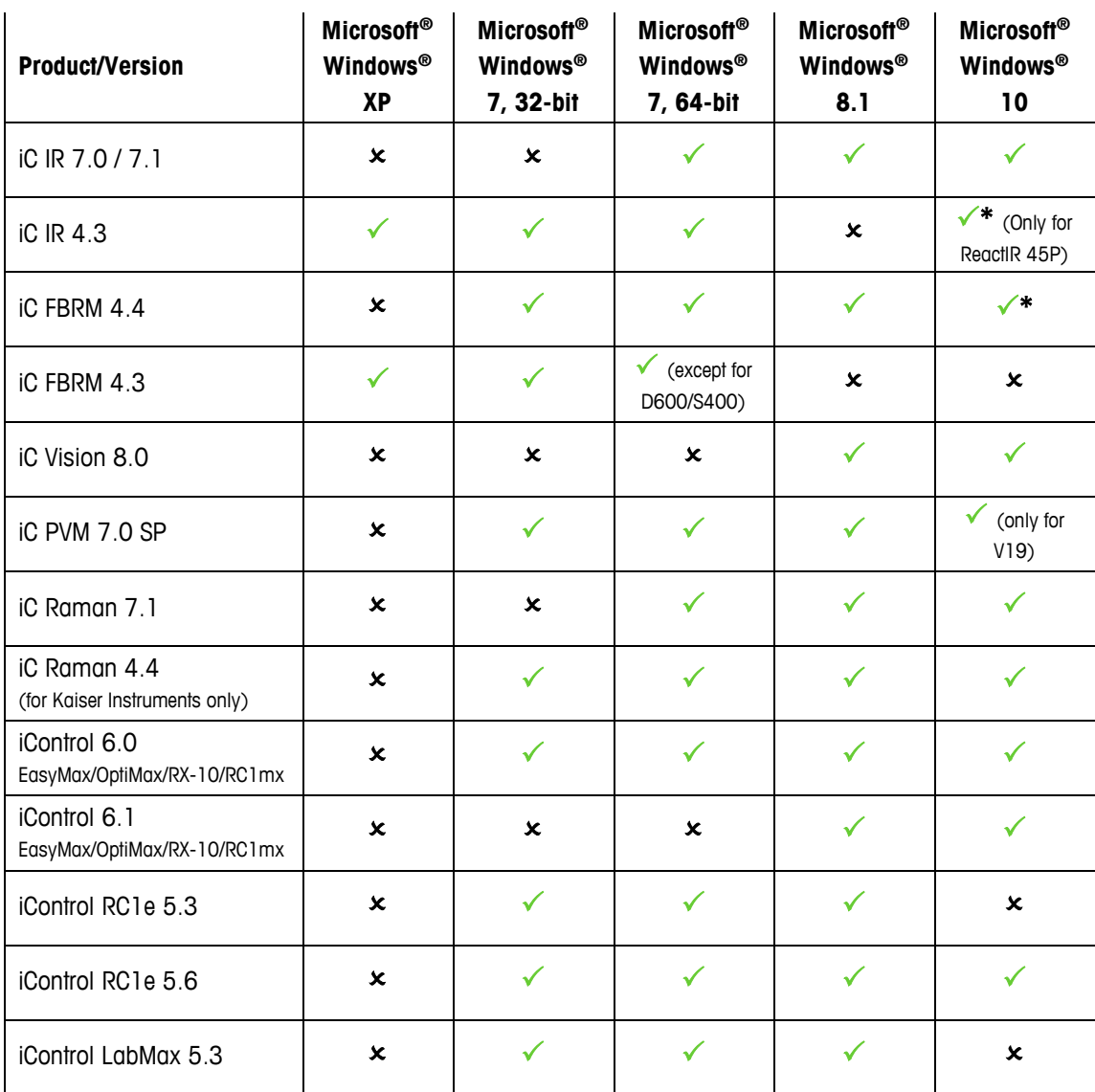

\* iC FBRM 4.4/iC IR 4.3 may require installing a Hotfix or Service Pack to work on some Microsoft Windows 10 computers

#### **4 Other Required/Recommended Software**

Adobe Reader: In order to easily read the documentation portfolios and PDF files that are delivered with iC Software, it is recommended that the latest version of Adobe Acrobat reader is installed (go to <http://get.adobe.com/reader/> to get the installer).

**Microsoft® Office:** iC software allows users to generate reports using Microsoft® Word® and import and export data from Microsoft® Excel®. To use these functions, Microsoft® Office 2003 or later must be available on the iC PC. Note that if you intend to use the iC Data Share Excel Add-in, then you need Office 2007 or newer.

**Microsoft® Windows® Media Player:** For iControl software, the computer should have the latest Microsoft® Windows® Media Player installer in order to view the Mixing Guidelines or Tutorial Videos (go to <http://windows.microsoft.com/en-US/windows/downloads/windows-media-player> to get the installer).